## The book was found

# Python Programming: Become An Expert At Python Today With Step By Step Instructions For Beginners

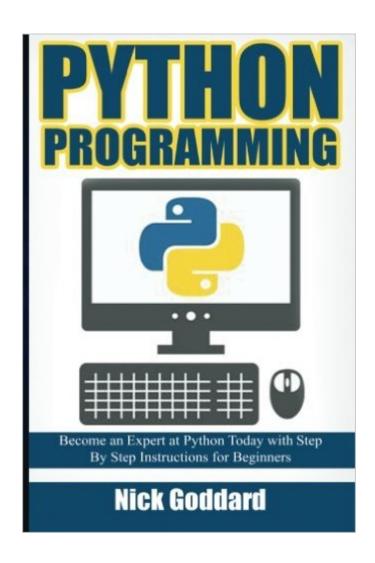

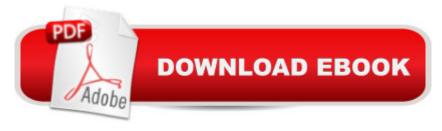

# Synopsis

Take the first steps to becoming an expert in Python and claim yourBonus Chapter on Handling Exceptions; on sale now at a DISCOUNTED price for a limited time only! Become fluent fast with easy to understand examples and graphics to learn the programming skills you need to start using python in your life by tomorrow! Did you know websites like YouTube and Dropbox use Python in their source code? Python is a vast language which is easy to understand and apply. You can develop almost anything using Python. Most of the operating systems (Mac, Linux, UNIX, etc.) other than windows have python installed by default. It is an open source and free language. In this book, you're going to learn this awesome code language and apply it in real life. There are no type declaration of methods, parameters, functions or variables (like in other languages) in Python which makes its code short and simple. As mentioned earlier, this language can be used in everything, whether you want to build a website, a game or a search engine. The main advantage of using Python is that you do not have to run compiler explicitly, it is purely interpreted language like Perl or Shell. Take the time to better yourself and buy this book! Read Now for Free using 's Kindle Cloud Reader Hereâ ™s what you can expect to find in this bookâ | Introduction to Python Programming Language Installation and Environment Setup Syntax used in Python Variable Types Operators Loops Decision Making Python in-Built Strings and Numbers Functions Use of Lists Use of Tuples Use of Dictionary Date and Time Function Use of Functions Use of Modules File I/O functions Exceptions Handling Classes and Objects Fitting All the Pieces Together And Much More! Here's what customers thought.. This book is well written for beginners explaining concepts in plain language where others defer to technical jargon too early. I'm an experienced programmer new to Python and finally, I have an introduction that is helping me become a more "real" Python programmer. Though I don't need to start from the beginning, it's useful to have the slate clean, as opposed to jumping into the middle with more advanced books. Writing style of this book is easy to read and explanations are generally clear. Very valuable book -Blue Tulsi I am still a beginner to it and want to be a master in it. This is a comprehensive book on Python programming. This book has been written in a simple way. The author has added tables, graphs and images and complete formulas to make its reader understand everything more efficiently. I have got many things from this book and still a lot to come from it. I highly recommend this book to everyone. -Slater Jim Don't Wait! Scroll up and click the Buy button to take the stepstowards becoming an Expert at Python and get this book on sale now for alimited time!

### **Book Information**

Paperback: 140 pages

Publisher: CreateSpace Independent Publishing Platform (May 19, 2016)

Language: English

ISBN-10: 1533337772

ISBN-13: 978-1533337771

Product Dimensions: 6 x 0.3 x 9 inches

Shipping Weight: 12.6 ounces (View shipping rates and policies)

Average Customer Review: 4.3 out of 5 stars Â See all reviews (70 customer reviews)

Best Sellers Rank: #82,408 in Books (See Top 100 in Books) #102 in Books > Computers &

Technology > Programming > Languages & Tools > Python #177 in Books > Computers &

Technology > Programming > Introductory & Beginning #256 in Books > Computers &

Technology > Programming > Web Programming

#### Customer Reviews

This is an excellent book for leaning Python. The content is comprehensive, well-explained and well-curated. This book is also well organized step by step guide book for learning Python. All I can say is that it is really easy to learn and understand for a beginner like me. I found some easy non-intimidating way to adapt in-depth and comprehensive ways to learn python. I have learned a lot from this book. Thanks to the author.

Very comprehensive, well written guide to programming with Python. Every step of the process is explored with detailed instructions and screenshots, from the step by step installation process to syntax, variables, operators, loops, strings, functions, lists, etc. As a beginner I will definitely have to take it slow with Python, but I know that all of the information I need is right there as a reference to get me started.

I purchased this book for me to get to know and familiarize myself with the software. My boyfriend uses python for his work and I am really curious about it. After reading, I found that it is very complex but with a lot of time and practice you can learn it. I believe this will be my boyfriend and I's new thing now. A very good guide book for beginners.

This is Educational Book that a lot of guides and steps how to apply Python. Contain very clear graphic that is easy to follow and understand. that can be used in our own program. Products that

needs to run Python, about the code configuration, variables and linguistic structure. That is the basic that we should need, to perform perfect our Program. This is a very big help for those who is first timers, a lot of things to catch up within this Book.

Referencing with some of the principles and revisiting the concepts that I have taken some time with out practicing, it has good content for the beginners and the basic principle that will help them get a good establishment in the Python programming.

This is a good book for those who has already a basic knowledge in Python programming. It is well laid out. There are illustrations or screenshots to guide the readers on every chapter and instructions. I also like the presence of tables for easy referencing. I totally like it. Highly recommendable.

As a beginner in this python programming tool, the book has show clear screenshots of the step by step guide on how to use the program. It has a easy to follow instructions for newbie and the information are detailed and useful.

It is an excellent read and also well planned training book enriched with awesome code language and its implementation in real life. Python's code is is short and simple and it can be used in everything- building a website, a game or a search engine. I got this book very effective to get the all advantages of python programming. The writing style of this book is well enough to comprehend it as well as apply it. Like other beginners, you can start from this book to achieve expertise in python programming.

#### Download to continue reading...

Python: Python Programming Course: Learn the Crash Course to Learning the Basics of Python (Python Programming, Python Programming Course, Python Beginners Course) Python Programming: Become an Expert at Python Today with Step by Step Instructions for Beginners Python: Python Programming For Beginners - The Comprehensive Guide To Python Programming: Computer Programming, Computer Language, Computer Science Python: Python Programming For Beginners - The Comprehensive Guide To Python Programming: Computer Programming, Computer Language, Computer Science (Machine Language) Beginning Python Programming: Learn Python Programming in 7 Days: Treading on Python, Book 1 Python Programming Guide + SQL Guide - Learn to be an EXPERT in a DAY!: Box Set Guide (Python, C++, PHP, Swift, Os,

Programming Guide) Learn Python in One Day and Learn It Well: Python for Beginners with Hands-on Project. The only book you need to start coding in Python immediately PowerShell: For Beginners! Master The PowerShell Command Line In 24 Hours (Python Programming, Javascript, Computer Programming, C++, SQL, Computer Hacking, Programming) Maya Python for Games and Film: A Complete Reference for Maya Python and the Maya Python API Deep Learning: Recurrent Neural Networks in Python: LSTM, GRU, and more RNN machine learning architectures in Python and Theano (Machine Learning in Python) Unsupervised Deep Learning in Python: Master Data Science and Machine Learning with Modern Neural Networks written in Python and Theano (Machine Learning in Python) Deep Learning in Python Prerequisites: Master Data Science and Machine Learning with Linear Regression and Logistic Regression in Python (Machine Learning in Python) Convolutional Neural Networks in Python: Master Data Science and Machine Learning with Modern Deep Learning in Python, Theano, and TensorFlow (Machine Learning in Python) Deep Learning in Python: Master Data Science and Machine Learning with Modern Neural Networks written in Python, Theano, and TensorFlow (Machine Learning in Python) Java: The Ultimate Guide to Learn Java and Python Programming (Programming, Java, Database, Java for dummies, coding books, java programming) (HTML, ... Developers, Coding, CSS, PHP) (Volume 3) Bitcoin Step by Step for Beginners: How to Invest and Profit from Bitcoin Today! (Bitcoin Beginners) Swift Programming Artificial Intelligence: Made Easy, w/ Essential Programming Learn to Create your \* Problem Solving \* Algorithms! TODAY! w/ Machine ... engineering, r programming, iOS development) Cooking with Rice Cookers for Today's College Students: With Clear and Precise Step-by-Step Instructions Python: The Ultimate Crash Course for Python Programming Java: The Simple Guide to Learn Java Programming In No Time (Programming, Database, Java for dummies, coding books, java programming) (HTML, Javascript, Programming, Developers, Coding, CSS, PHP) (Volume 2)

**Dmca**